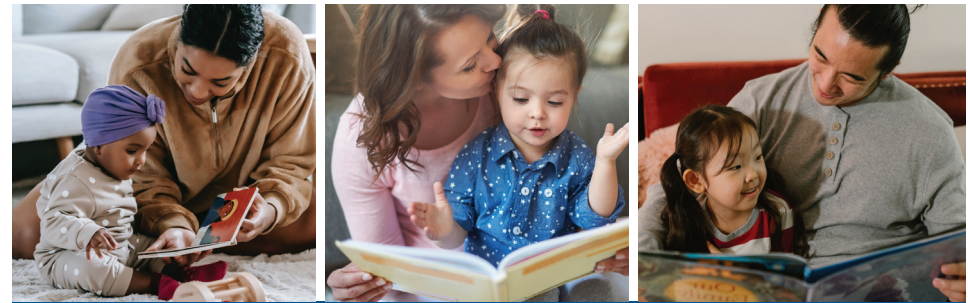

## Free Books From Birth To Pre-K!

Reading to your child is an important way to support their development. When you enroll in **Dolly Parton's Imagination Library,** your child will receive a free book in the mail each month from birth to their fifth birthday to build their home library! All kids ages 0-4 in Lane County qualify.

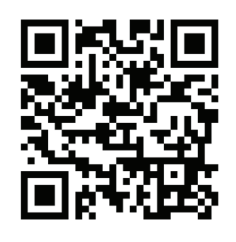

**To register**, visit: EarlyChildhoodLane.org/Imagination-Library or scan the code above with your smart phone.

## ¡Libros Gratis Desde El Nacimiento Hasta El Pre-Kinder!

Leerle a su peque es una forma importante de apoyar su desarrollo. Cuando se inscriba en la Biblioteca de la Imaginación de Dolly Parton, su peque recibirá un libro gratis por correo ¡todos los meses desde su nacimiento hasta su quinto cumpleaños para formar su biblioteca en casa! Todos los niños de 0 a 4 años del condado de Lane puedan participar.

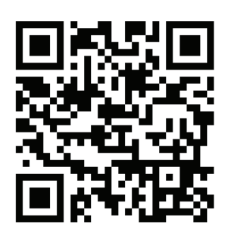

**Para inscribirse, visite**: EarlyChildhoodLane.org/Imagination-Library o escanee el código de arriba con su teléfono intellegente.

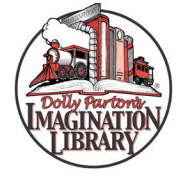

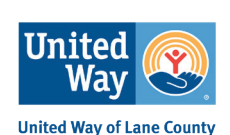

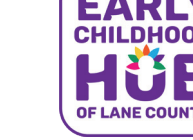

**UnitedWayLane.org | 541-741-6000 | education@unitedwaylane.org**

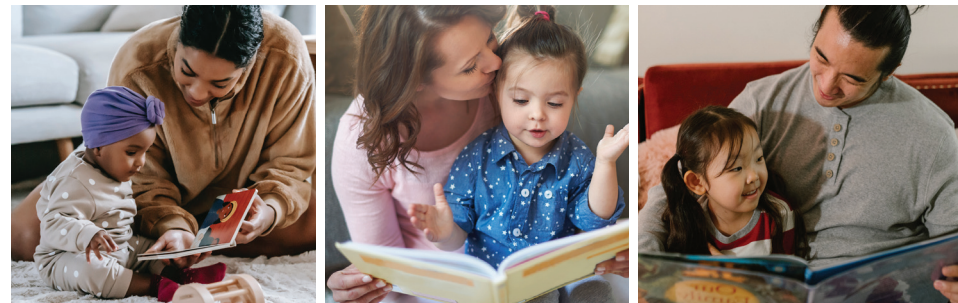

## Free Books From Birth To Pre-K!

Reading to your child is an important way to support their development. When you enroll in **Dolly Parton's Imagination Library,** your child will receive a free book in the mail each month from birth to their fifth birthday to build their home library! All kids ages 0-4 in Lane County qualify.

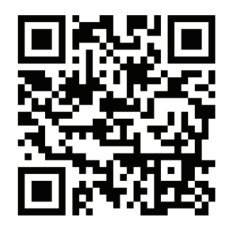

**To register**, visit: EarlyChildhoodLane.org/Imagination-Library or scan the code above with your smart phone.

## ¡Libros Gratis Desde El Nacimiento Hasta El Pre-Kinder!

Leerle a su peque es una forma importante de apoyar su desarrollo. Cuando se inscriba en la Biblioteca de la Imaginación de Dolly Parton, su peque recibirá un libro gratis por correo ¡todos los meses desde su nacimiento hasta su quinto cumpleaños para formar su biblioteca en casa! Todos los niños de 0 a 4 años del condado de Lane puedan participar.

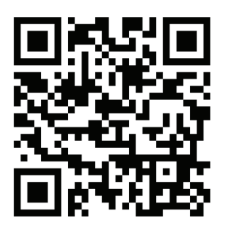

**Para inscribirse, visite**: EarlyChildhoodLane.org/Imagination-Library o escanee el código de arriba con su teléfono intellegente.

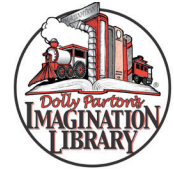

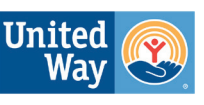

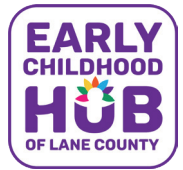

**United Way of Lane County** 

**UnitedWayLane.org | 541-741-6000 | education@unitedwaylane.org**

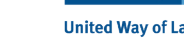